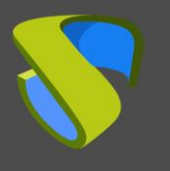

## **Introducción**

En este documento se analiza la problemática específica del puesto de usuario en entornos educativos y cuáles son los beneficios obtenidos al adoptar e implementar una plataforma de virtualización de escritorios con UDS Enterprise.

## **Educación, un entorno complejo**

El entorno educativo a nivel TI es un entorno complejo, posiblemente más que muchas plataformas críticas empresariales.

Un campus educativo (colegios, universidades, escuelas empresariales, etc.), necesita desplegar cientos de aplicaciones y puestos de usuario para dar servicio al profesorado, a los alumnos y a su propio personal administrativo.

Además, es necesario contar con aulas multidisciplinares, donde se imparten diferentes materias con herramientas software completamente distintas, que necesitan estar a punto en periodos de tiempo muy cortos.

Muchas de las herramientas utilizadas en educación son Open Source, por lo que generalmente habrá que contar con un despliegue de puestos de usuario con SO Linux en diferentes distribuciones.

Igualmente, existen multitud de plataformas distintas a las que el usuario debe acceder dentro de su plan de formación (laboratorios, entornos ofimáticos, software específico por asignatura…).

Con la alta rotación de usuarios por el mismo puesto y a la inversa (un único usuario por diferentes puestos), es muy complicado garantizar la estabilidad y funcionamiento de los diferentes sistemas.

Otra característica de este tipo de entornos es la heterogeneidad de los sistemas de autenticación adoptados en las diferentes organizaciones educativas.

## **Afrontar desafíos con UDS Enterprise**

Gracias a UDS Enterprise y sus características diferenciales, es posible afrontar todos estos desafíos de forma rápida, sencilla y económica:

#### Soporte Nativo de escritorios Windows y Linux. (1)

Multi-hipervisor. UDS Enterprise es capaz de gestionar y desplegar desde una única consola plataformas VDI en diferentes hipervisores de manera simultánea. (1)

 $(1)$  Con estas dos funcionalidades, cualquier entidad educativa puede utilizar diferentes plataformas para desplegar escritorios virtuales con acceso de alumnos y profesores a las herramientas educativas disponibles en el centro educativo. Además, se garantiza el acceso del personal laboral a PCs de entornos de administración. El uso de diferentes hipervisores permite la optimización de recursos hardware, administrativos y económicos.

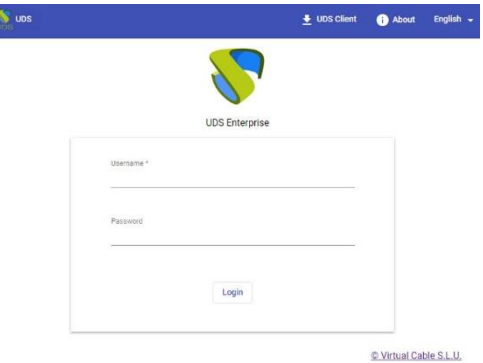

I

Multi-autenticador. UDS Enterprise permite asignar escritorios virtuales a usuarios desde diversas fuentes de autenticación al mismo tiempo y con configuraciones ilimitadas. (2)

Creación de usuarios, grupos y metagrupos. Los metagrupos permiten la conexión a escritorios virtuales de usuarios que pertenecen a varios grupos con el mismo nombre dentro de la entidad. (2)

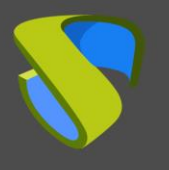

Sistema de autenticación basado en el dispositivo de conexión. UDS Enterprise permite asignar escritorios virtuales a dispositivos de conexión específicos en función de su dirección IP, dotando al sistema de una gran flexibilidad. (2)

(2) Estas tres características de UDS Enterprise nos permiten definir diferentes criterios para la asignación de escritorios virtuales, por ejemplo:

- Por aula de conexión
- Por asignatura
- Por tipo de usuario (profesorado, alumnos, personal administrativo)
- Por entidad educativa. Es posible que una entidad educativa permita a alumnos de otras entidades acceder a escritorios virtuales sin registrar al alumno en su sistema de autenticación

Multi-protocolo. UDS Enterprise permite la conexión a escritorios virtuales o recursos con IPs estáticas (físicos o virtuales), utilizando diferentes protocolos de conexión y permitiendo habilitar varios al mismo tiempo. (3)

 $(3)$  El soporte de múltiples protocolos permitirá, en función de las características del escritorio virtual asignado (aplicaciones, dispositivo de conexión destino, características de la red de conexión), especificar qué protocolo de conexión emplearemos, permitiéndonos elegir entre licenciados y no licenciados, con los consiguientes ahorros en costes, consumo de recursos, consumo de ancho de banda, etc.

Acceso WAN Securizado SSL. UDS Enterprise realiza conexiones seguras a los escritorios virtuales a través de un tunelizador sin necesidad de cliente pesado, productos de terceros o módulos de producto con coste adicional. (4)

Acceso de usuario desde cualquier navegador web y SO sin necesidad de software cliente, mediante plugins de conexión. El acceso se puede realizar utilizando RDP vía HTML5 (4)

 $(4)$  Estas características de UDS Enterprise garantizan la conexión a los escritorios desplegados desde cualquier dispositivo y cualquier ubicación.

Posibilidades de configuración prácticamente ilimitadas. UDS Enterprise incorpora un sistema de gestión de módulos adicionales y la definición de variables de configuración a dos niveles:

- Definición de variables de configuración a nivel de sistema (5)
- Definición de variables de configuración a nivel de módulo independiente (5)

Posibilidad de personalización de la herramienta para cada cliente mediante desarrollos a medida, de forma sencilla, rápida y efectiva. (5)

#### Fácil integración con software de terceros. (5)

 $(5)$  Gracias a estas características, UDS Enterprise se puede integrar de forma sencilla con diferentes plataformas educativas, lo que nos permitirá:

- Integración con plataformas LMS (Learning Management System)
- En la actualidad UDS Enterprise se integra con Moodle, la plataforma de aprendizaje Open Source más utilizada del mundo, a través del [Plugin Virtual PC](https://moodle.org/plugins/mod_virtualpc)
- Integración con el software de gestión de aulas Open Source: OpenGnsys
- Integración con diferentes dispositivos de conexión
- Planificación de despliegue de escritorios virtuales en función de aulas, cursos temporales, etc
- Reserva de escritorios virtuales

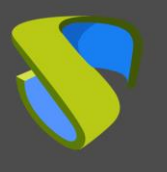

## **Casos de éxito**

### Emilia Quereda Escoriza, Jefa Área de Apoyo a la Docencia de la Universidad de Almería:

"Gracias a UDS Enterprise nuestros estudiantes pueden acceder en remoto a los equipos de las aulas de informática donde está instalado el software licenciado"

#### Victoriano Fco. Giralt García, Director TIC de la Universidad de Málaga:

"Moodle es la primera plataforma LMS con acceso a VDI gracias al Plugin PC Virtual de UDS Enterprise".

### Miguel Rueda, Director Área Servicio de Informática y Comunicaciones Universidad de Sevilla:

"Buscábamos nuevos modelos de DaaS sostenibles, con base Open Source y fácilmente integrables en nuestro ecosistema digital".

### Manuel de la Villa Cordero, Director de Informática y Comunicaciones de la Universidad de Huelva:

"UDS Enterprise garantiza una conexión segura, encriptando toda la información que viaja desde el dispositivo del alumno hasta el equipo físico ubicado en la Universidad"

#### Antonio Serna, Responsable de Aulas de Libre Acceso (ALAS) de la Universidad de Murcia:

"Con UDS Enterprise desplegar un aula resulta mucho más sencillo y homogéneo para TI, que puede gestionar cientos de máquinas desde un punto centralizado".

### Abelardo Belaustegui, Coordinador de Sistemas e Infraestructuras Centrales del Área de Informática de la Universidad de Cádiz:

"VDI es un concepto revolucionario y UDS Enterprise aporta una drástica simplicidad y ahorro de recursos".

#### Iban Maruri, Responsable del Departamento de Sistemas de Lea Artibai Ikastetxea.

"Estamos ahorrando en costes y reduciendo el trabajo de TI, que ahora cuenta con una herramienta fácil y simple".

# **Soporte y servicios profesionales**

Virtual Cable comercializa UDS Enterprise mediante un modelo de suscripción, incluyendo soporte y actualizaciones, según el número de usuarios.

Además, Virtual Cable ofrece servicios profesionales para instalar y configurar UDS Enterprise.

Para más información, visite [www.udsenterprise.com](https://www.udsenterprise.com/) o envíenos un email a [info@udsenterprise.com](mailto:info@udsenterprise.com)